### **Chapter-1 Internet Basics**

| Date:                         | No of periods: |
|-------------------------------|----------------|
| Type A: Theoretical Questions |                |

#### 1. What is WWW?

A The World Wide Web is a set of programs, standards, and protocols that allow the multimedia and hypertext files to be created, displayed and linked on the Internet.

#### 2. What is a server? What is a web server?

A server is a computer or device on a network that manages network resources.

A server serves requests mainly related to resources on the network such as for sharing a resource like printer or sharing storage etc. There are many different types of servers such as a file server or a mail server or a webserver etc.

**Web servers** are computers that deliver (servers up) Web pages. In technical terms, we can say that they handle HTTP requests.

For example, if you enter the URL <a href="http://www.edupillar.com/index.html">http://www.edupillar.com/index.html</a> in your browser, this sends a request to the web server whose domain name is edupillar.com. The server then fetches the page named index.html and sends it to the browser.

- 3. Enlist some services provided by a server on a network.
  - **A** Services provided by a server on a network are:
    - 1. Equipment/Resource Sharing
    - 2. Centralised File Saving for Data Sharing
    - 3. Centralised Virus Scanning
    - 4. Centralised Backups
- 4. Enlist some services provided by a web server.
  - **A** Services provided by a Web Server are:
    - 1. Serving Web Pages.
    - 2. Running Gateway Programs (CGI) and Returning Output.
    - 3. Controlling Access to the Server.
    - 4. Monitoring and Logging all Access.
    - 5. Server-Side Scripting.
- 5. Name some web server software prominently in use.
  - A Some web server software prominently in use are:

    Apache Webserver, Apache Tomcat, Webserver IIS, Sun Java System web server etc.

#### 6. Differentiate between a web page and a home page.

#### A Web page Home page

A document that uses HTTP.

Top-level web page on website that gets displayed upon opening a web-site.

#### 7. How is a web site different from that of a web portal?

#### Web Portal A **Website**

Collection of launch webpages of array of Collection of webpages offering a specialized web services like email, search engine, weather, gaming, news etc.

content pertaining to the need and goal of the organization owing the website.

It is normally an entry point or gateway for using the offered web-services.

It is often the final destination to access and use the provided specific information.

Generally linked to many other websites that A website is generally linked to its own provide these web-services.

webpages.

integrating a large no of diverse applications.

A complete environment for managing and Caters to or delivers one specific type of application or content as per the goal of the website.

**Examples:** Google, Yahoo, Rediff, MSN, AOL etc.

**Examples:** edupillar.com, cbseacademic.in, ncert.nic.in etc.

#### 8. What are the components of a website?

#### Following are the components of a website: A

- Webhost Hosting is where a website is physically located.
- **Address** This is the address of the website (also called URL of the website).
- **Homepage** –It is the first web page that appears when viewers go to a website.
- **Design** It is the overall look and feel the website has like navigation menus, graphics, layout etc.
- Content All the webpages contained in the website together make up the content of the website.
- The Navigation Structure The navigation structure of a website is the order of the pages, the collection of what links to what.

#### 9. What are the components of a webpage?

#### A Components of a web page are:

- 1. Content wise Content wise the components of a webpage are: Hypertext and Hyperlinks.
  - Hypertext refers to a digital text, which include information in various media formats such as: text, graphics, sound, images, video, and hyperlinks.

- **Hyperlinks** refers to a link from a hypertext file to another such file.
- **2. Structure wise** Structure wise the components of a web page are:
  - Page Title
  - Header
  - Body of the web page
  - Navigational Links
  - Footer
- 10. The first page on a website that allows you to navigate to other page via menu system or links, is known as
  - 1. Front page
  - 2. Home page
  - 3. Main page
  - 4. Primary page
  - 5. First page
  - **A** Home page

#### What is blogging? What are its advantages and disadvantages?

A Blog is a kind of website where on-line journal entries are posted. A person who writes and maintains a blog is called blogger and art of writing a blog is called blogging.

| Advantages                                   | Disadvantages                              |  |
|----------------------------------------------|--------------------------------------------|--|
| Enables you to write down your thoughts on   | Whatever you publish is available for      |  |
| anything that interests you.                 | everyone to see.                           |  |
| Easy to set up; don't need much technical    | Personal blogs may be biased or contain    |  |
| knowledge.                                   | inaccurate information.                    |  |
| Easy and quick to update or add new posts.   | Blogs can be time-consuming. Finding time  |  |
|                                              | to write regular updates can become a      |  |
|                                              | chore.                                     |  |
| People can leave comments on your blog.      | People may leave rude or inappropriate     |  |
|                                              | comments.                                  |  |
| If you want to read other people's blogs     | There are many very dull blogs around. You |  |
| there are literally millions to choose from. | may have to look at many before you find   |  |
|                                              | some worth reading.                        |  |

#### What is a URL? What are its components? Exemplify.

A URL – A location on a net server is called a URL (Uniform Resource Locator). URL look like this:

type://address/path

Ex: http://encycle.msn.com/getinfo/style.asp

A file's Internet address or URL is determined by the following:

• **Type:** The type of server or protocol(http)

- Address: The name/address of the server on the Internet (encycle.msn.com)
- **Path:** The location of the file on the server (encycle.msn.com/getinfo/style.asp)

## What do you understand by protocols? What roles do various protocols play on Internet?

**A** A protocol is a set of rules governing an operation or application.

| Server | Protocol                                                       | Information It Provides                       |
|--------|----------------------------------------------------------------|-----------------------------------------------|
| ftp    | File Transfer Protocol Text and binary files that are organize | Text and binary files that are organized in a |
|        |                                                                | hierarchical structure, much like a family    |
|        |                                                                | tree.                                         |
| gopher | Transfer Control                                               | Text and binary files that are organized in a |
|        | Protocol/Internet Protocol                                     | menu structure.                               |
|        | (TCP/IP)                                                       |                                               |
| http   | Hypertext Transfer Protocol                                    | Hypertext/hypermedia files (i.e. multimedia   |
|        |                                                                | documents that contain links to images,       |
|        |                                                                | sounds, or other multimedia documents on      |
|        |                                                                | the World Wide Web).                          |
| Mail   | • Post Office Protocol (POP-                                   | Messages sent via electronic mail.            |
|        | receiving)                                                     |                                               |
|        | • Simple Mail Transfer                                         | •                                             |
|        | Protocol(SMTP-sending)                                         |                                               |
| News   | Network News Transfer                                          | Newsgroups that are organized in a            |
|        | Protocol (NNTP)                                                | hierarchical structure.                       |

#### **Type B: Application Oriented Questions**

1. PJM Bank has a Head Office based in Bangalore and a large number of branches nationwide. The Head Office and branches communicate using Internet.

Give two features of Internet.

- **A** i. Internet helps to share information and various resources such as powerful supercomputers and database.
  - ii. Internet also helps to effectively and inexpensively communicate with each other.
- 3. Simon has a villa, which he rents to holiday makers. He creates a website to advertise the villa. Simon chose an ISP to host his website.

The structure of his website is shown below

- a. State what Simon should have on his home page to help users navigate his website.
- A Simon should have hyperlink for photos, Price and Map on his home page to help users navigate his website.

- b. Simon uploads his website files to the ISP computer.
- i State what ISP means.
- A An Internet Service Provider (ISP) is a company that provides Internet access to users.
- ii. Name the Internet service that Simon uses to upload his website files.
- **A** FTP file Transfer Protocol is used to upload his website files.
- iii. Name the type of data transmission that takes place when his files are transferred to the host computer from Simon's computer.
- **A** FTP is often secured with SSL/TLS (FTPS)
- c. The URL for the web page which has a map is: http://www. Indiaisp.co.in/simonsvilla/map.html
- i. State the domain name for this web page.
- **A** www. indiaisp.co.in is the domain name for the web page.
- ii. Describe the function of the Domain Name Service.
- **A** DNS is character-based naming system by which servers are identified.
- d. Simon registers details of his website with a search engine company. State one reason why this will benefit Simon.
- A Registering the website with a search engine company helps to list the website when user enters keyword related to the website.

# COMPUTER APPLICATIONS

CLASS - X

# INTERNET BASICS

CHAPTER - I

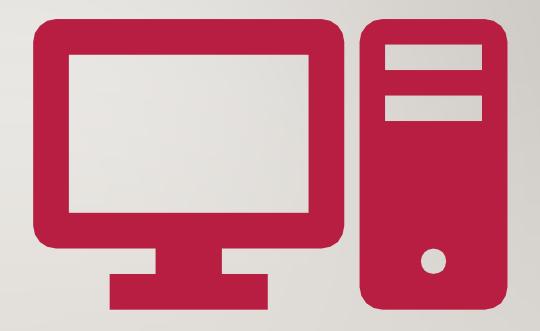

# **OBJECTIVES**

- Internet and WWW
- Internet Terminology
- Types of Server
- E-mail
- Blog and types of Blog
- Newsgroups
- HTML
- Different types of Protocols

# WHAT IS INTERNET?

- Internet is a computer-based World Wide Information network.
- It is an example of WAN.

## WHAT IS WWW?

• World Wide Web (WWW) or "The Web" is a set of programs, standards and protocols that allows the multimedia and hypertext files to be created, displayed and linked on the Internet.

# WHAT DOES INTERNET CONSIST OF?

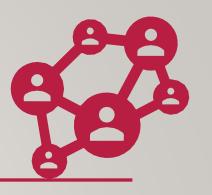

## **Internet Consists of:**

- Online Forums (Ex Quora)
- Research Database (Ex:IEEE Xplore)
- USENET (Ex Google Groups)
- E-mail (Ex Gmail, rediffmail )and many other features.

# INTERNET TERMINOLOGY

- Client: Any computer on the network that requests services from another computer on the Internet.
- **Server**: Any computer that receives requests from client computer.

# INTERNET TERMINOLOGY

- Webpage: Any digital page hosted on the Internet
- Web Client: A program that requests and uses services provided by web server.
  - Ex: Web Browser, Email program, File Sharing Programs, Chat Programs etc
- Web Browser: A software that retrieves information from the web. Ex Google Chrome, Internet Explorer etc.

# TYPES OF WEB BROWSER

 Graphical Browser – Allows to retrieve text, images, audio, video.

Ex: Internet explorer, Firefox

Text only browser - Allows to retrieve only text.

Ex:Lynx

# WEBSITE vs WEB PORTAL

### **WEB SITE**

A collection of interconnected webpages, designed with a certain goal in mind.

Ex: cbseacademics.in, ncert.nic.in

### **WEB PORTAL**

A website that offers broad array of resources like e-mail, forum, search engine etc.

Ex. Yahoo, MSN, Google.

# WEB ADDRESS (URL)

URL (Uniform Resource Locator) it is the unique address of a webpage on the nternet.

Ex: <a href="http://www.dps-gandhinagar.com/Academic-Planner">http://www.dps-gandhinagar.com/Academic-Planner</a>

Components of URL:

- I. Type of server : <a href="http://">http://</a>
- 2. Address of server: www.dps-gandhinagar.com
- 3. Path of the file: www.dps-gandhinagar.com/Academic-Planner

# **BLOG**

- Blog: Online journal where entries are posted.
- Blogger: A person who writes blogs.
- Blogging : Art of writing a blog.

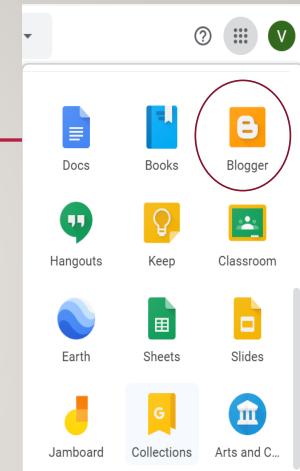

# TYPES OF BLOGS

- Personal blog (Ex:tarladalal.blogspot.com)
- News and views (Ex: https://www.indiatoday.in/blogs-section)
- Company blogs (Ex : blogs.microsoft.com )
- Micro-blogs (Ex:Twitter)

# ADVANTAGES/DISADVANTAGES OF BLOGS

## **ADVANTAGES**

- Express your thoughts/interests.
- Easy to set up.
- No technical knowledge required.
- People can leave their comments.
- Million of blog to choose from.

## **DISADVANTAGES**

- Whatever you publish, is available to everyone.
- Biased/inaccurate information.
- Time consuming.
- People may leave rude comments.
- Many dull blogs.

# E-MAIL

**Email: E-mail** is **defined** as the transmission of messages over communications networks.

## **Email Address:**

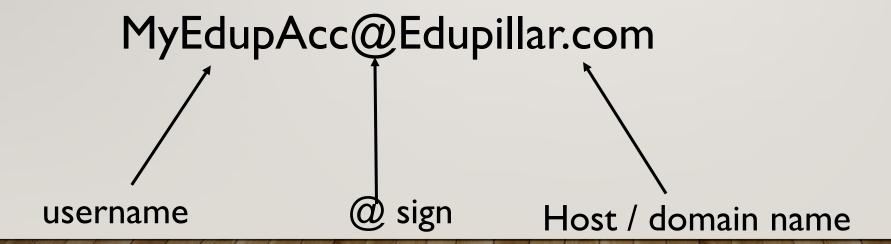

# SERVER AND WEB SERVER

## **SERVER**

It is a computer that manages network resources.

Ex yes I told them, Mail server etc

## WEB SERVER

They deliver web pages i.e. they handle HTTP requests.

Ex. Apache web server, Apache tomcat, Webserver IIS etc.

# SERVICES PROVIDED BY A SERVER

- Equipment/Resources Sharing
- Centralised File Saving for Data Sharing
- Centralised Virus Scanning
- Centralised Backups.

# SERVICES PROVIDED BY A WEB-SERVER

- Serving Web Pages
- Server Side Scripting
- Running Gateway Programs(CGI) and Returning Output
- Controlling Access to the Server
- Monitoring and Logging all Access

# **COMPONENTS OF WEBSITE**

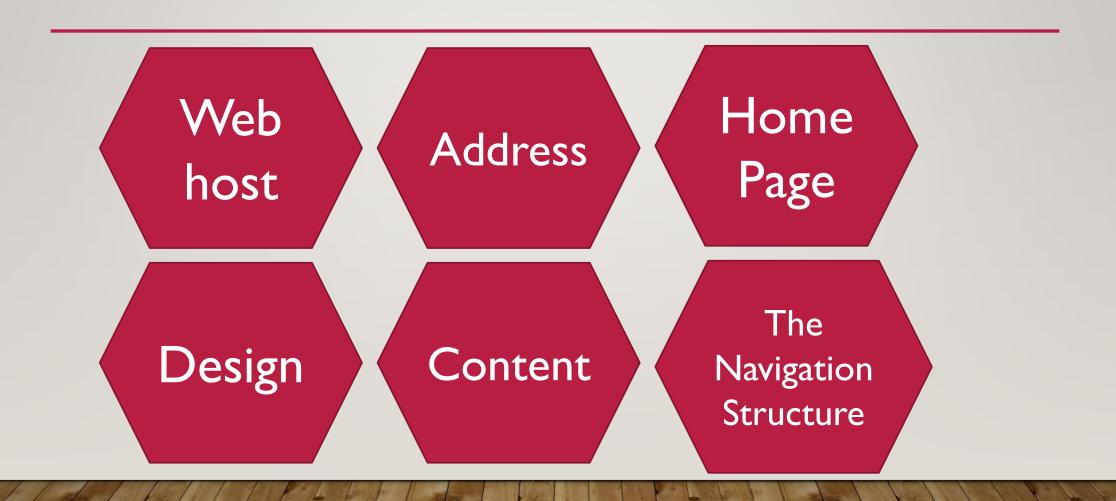

# COMPONENTS OF WEB PAGE

# Content Wise

# Structure Wise

## **Hypertext**:

Text

**Graphics** 

Sound

**Images** 

Video

Hyperlinks

Page title
Header
Body of the Webpage

Navigation Links

Footer

**HYPERLINK** 

# WHAT MAKES A WEBPAGE WORK?

- Creation of Webpage
- Uploading/Publishing the Webpage
- Retrieval

# DELIVERING OF WEB PAGE

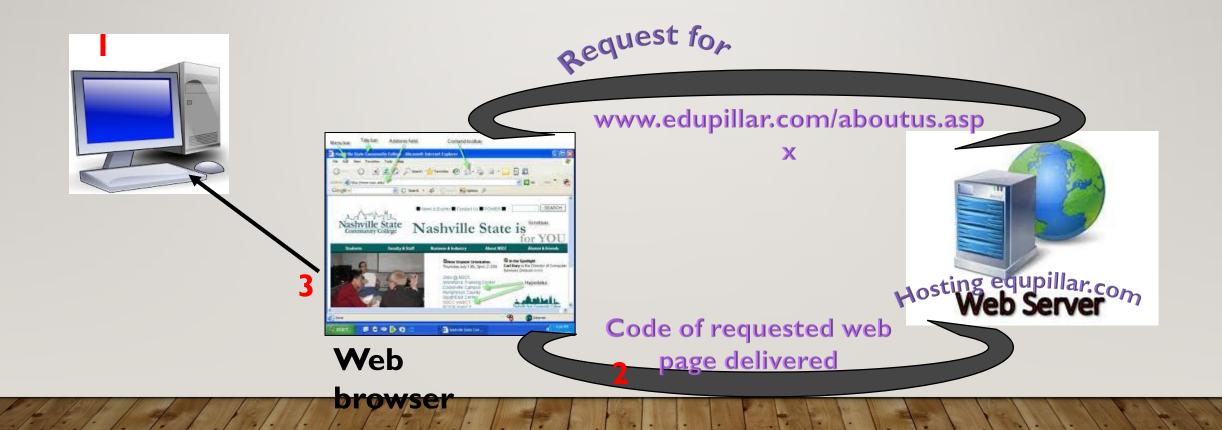

# **TO VIEW A WEBPAGE:**

- The user types its URL in the address bar of the web browser.
- This web browser determines the domain name of the URL and sends the request to the web server hosting this domain name.
- The web server now sends the code of the asked webpage to the browser on the client computer.
- The web browser on the client computer displays the web page using the received code.

# PROTOCOL

| Server | Protocol                                                                          | Information it provides                                    |  |
|--------|-----------------------------------------------------------------------------------|------------------------------------------------------------|--|
| FTP    | File Transfer Protocol                                                            | Text and binary files organised in hierarchical structure. |  |
| Gopher | TCP/IP Transfer Control Protocol Internet Protocol                                | Text and binary files organised in menu structure.         |  |
| HTTP   | Hypertext Transfer Protocol                                                       | Hypertext/ multimedia files on WWW.                        |  |
| Mail   | Post Office Protocol (POP-receiving) Simple Mail Transfer Protocol (SMTP-sending) | Messages sent via electronic mail.                         |  |
| News   | Network News Transfer Protocol (NNTP)                                             | Newsgroups organised in hirerchial structure.              |  |

# DOMAIN NAMING SYSTEM

The characters based naming system by which servers are identified is also known as domain name system (DNS)

## **Domain ID**

Com - commercial

Edu - education

Gov - government

Mil - military

Net - network resources

Org - non-profit organisations

Co - company

Tv - television (Ex: webslides.tv)

## **Country abbreviations:**

- au Australia
- ca Canada
- dk Denmark
- in India
- jp Japan
- nz New Zeland
- uk United Kingdom
- us United States

# **NEWSGROUPS**

- A newsgroup of forum is online community bulletin board, where users can post messages, respond to posted messages, or just read them.
- Examples:
  - alt.tennis
  - alt.astrology
  - comp.language.c++ etc.

## DIFFERENCE BETWEEN HTTP AND HTTPS

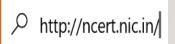

### HTTP

- Transfers information without any security feature.
- Used to send non-sensitive information
- Used for blog, entertainment, and general articles
- Does not require any additional technology.

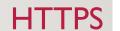

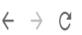

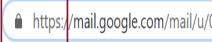

- Transfers information securely with SSL that encrypts and sends information.
- Used to send sensitive information
- Used for exchanging login information banking, payment gateways.
- It requires additional SSL Certification.

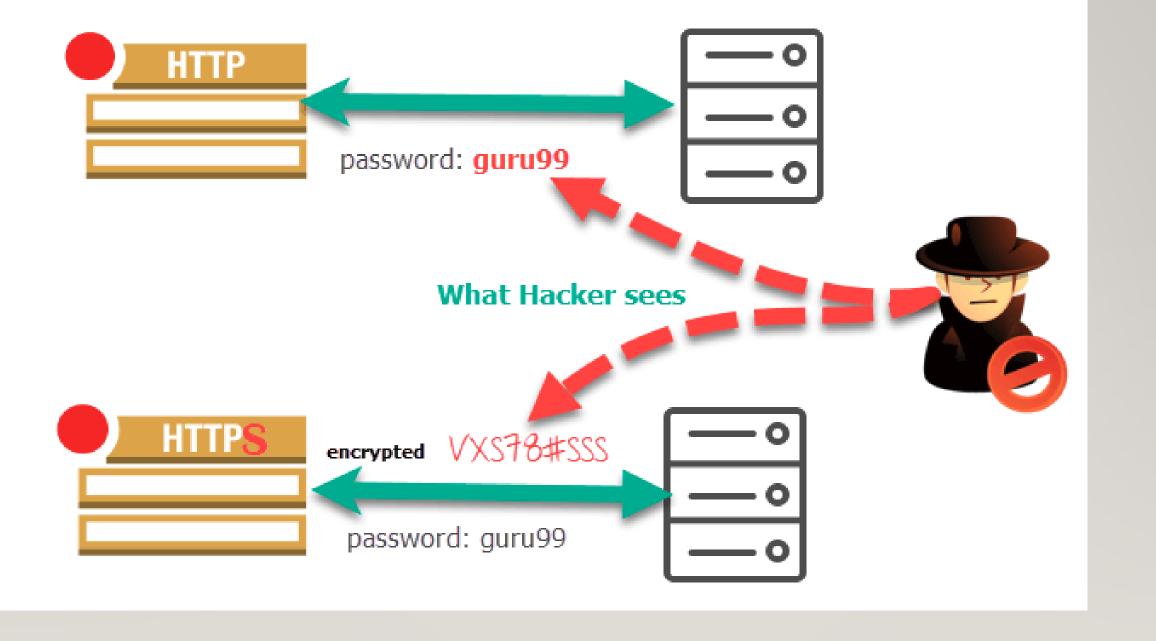

# **HTML**

Web documents written in a special language called HTML or Hypertext Markup Language.

- **Hypertext**: Hypertext is a special type of digital text that contains links to other text.
- Markup: It refers to special symbols, (well designed tags, structure etc.) to create an appropriate markup scheme for an electronic document such as a webpage.
- Markup language:-It is a set of standards to create an appropriate markup scheme for an electronic document such as a webpage.

# BASIC STRUCTURE/ BODY OF HTML WEBPAGE

# Chapter 3

HTML I: Basic HTML Elements

# HTML: Hyper Text Mark Up Language

HTML is made up of elements or tags and attributes.

- ♦ Tags: Coded HTML command that indicates how web page is to be displayed.
- ♦ Attribute : Special word used inside the tag to specify additional information to tag.

Ex: <H1 align=center> My heading </H1>

- ♦ Tag H1
- ♦ Attribute-align

## Basic Structure of HTML

```
<html>
   <head>
     <title>
     </title>
   </head>
   <body>
   </body>
```

</html>

## HTML Writing Tools

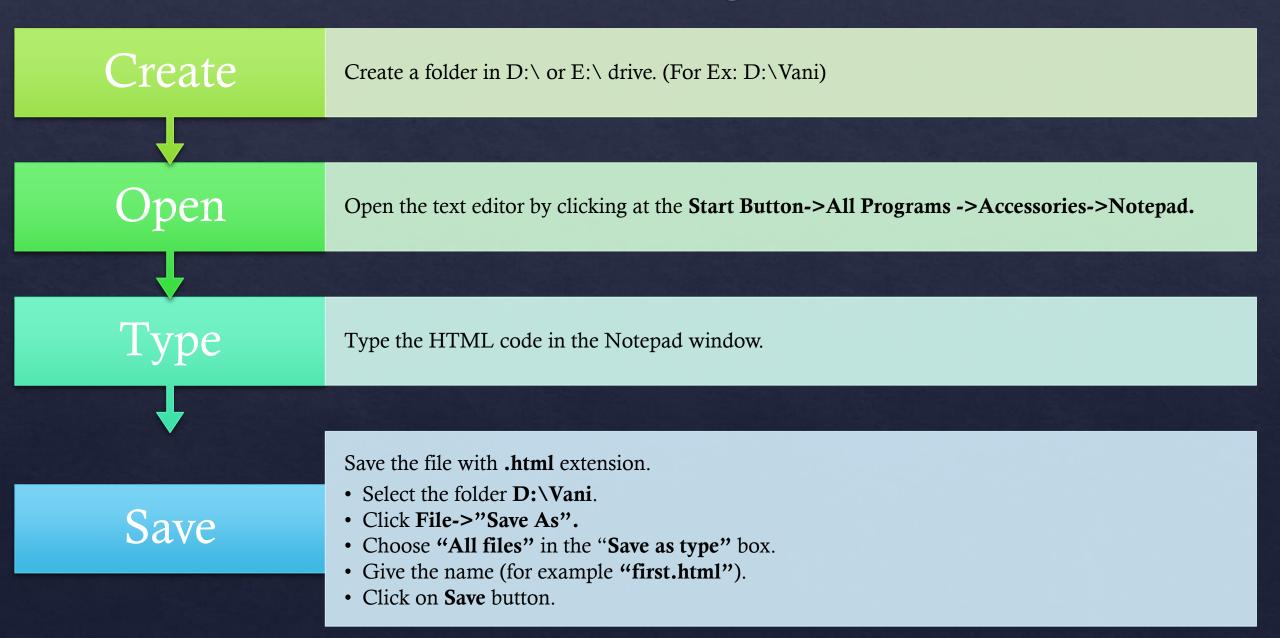

## Viewing HTML in a Browser

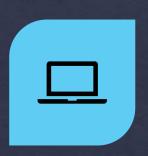

OPEN THE BROWSER. (FOR EXAMPLE : GOOGLE CHROME)

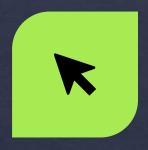

PRESS CTRL+O OR CLICK FILE->OPEN

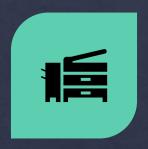

SELECT THE HTML FILE CREATED BY YOU (EX: D:\VANI\FIRST.HTML)

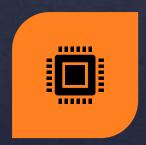

THE BROWSER WILL SHOW THE WEBPAGE CREATED BY YOU.

## Sample HTML Coding

```
<html>
<head>
<title>My first web page</title>
</head>
<br/>
<br/>
dy bgcolor=yellow>
   <font face="Comic Sans MS" color=red>
        <h1 align=center>
             Indian States and Union Territories
           </h1>
   </font>
   <br>
   <hr size=3 width=70% color=blue>
   <br/>br>
   <font face="Georgia" size=5 color=green>
        Few Indian States
   </font>
```

```
<01>
      Gujarat
      Rajasthan
      Punjab
   <font face="Gabriola" size=5 color=blue>
      Few Union territories
   </font>
   ul>
      Andaman and Nicobar Islands
      Chandigarh
      Delhi
   </body>
</html>
```

## HTML Output

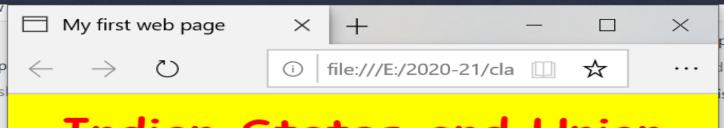

## Indian States and Union Territories

#### **Few Indian States**

- 1. Gujarat
- 2. Rajasthan
- 3. Punjab

#### Few Union territories

- Andaman and Nicobar Islands
- Chandigarh
- Delhi

| Chapter-3 HTML-I Basic HTML Elements |                               |                                                                                                    |  |
|--------------------------------------|-------------------------------|----------------------------------------------------------------------------------------------------|--|
| Туре                                 | Type A: Theoretical Questions |                                                                                                    |  |
| 7.                                   |                               | What is the basic structure of HTML file?                                                                                                    |  |
|                                      | A                             | The basic structure of HTML file is as follows <html> <head> <title></title> </head> <body></body> </html>                                                                                                    |  |
| 16.                                  |                               | The default alignment of text isdefault text color isand the default background color is                                                                                                    |  |
|                                      | A                             | The default alignment of text is <u>left</u> , default text color is <u>black</u> and the default background color is <u>white</u> .                                                                                          |  |
| 18.                                  |                               | What is wrong in the following coding?  (i) <font ,="" name="Arial" size="3" type="Bold">  (ii) <body left="75" margin="" top="60">  Text with changed margin  </body>  (iii) <html> <head>  New Page  </head> </html></font> |  |
|                                      | A                             | Correction:  (i) <font face="Arial" size="3"> <b></b> </font> (ii) <body leftmargin="75" topmargin="60"> Text with changed margin </body> (iii) <html> <head> <title> New Page </title></head></html>                         |  |

</<u>HEAD</u>> </HTML>

| 20. |   | Differentiate between container and empt                                                                                               | y tags.                                                                                                    |
|-----|---|----------------------------------------------------------------------------------------------------|----------------------------------------------------------------------------------------------------|
|     | A | Container Elements                                                                                                    | <b>Empty Elements</b>                                                                                                    |
|     |   | 1 Container elements are those which require both opening and closing tag.                                                             | Empty elements are those that require only opening tag and do not require a closing tag.                                                                                                    |
|     |   | 2 Example: <body></body> , <font></font>                                                                                               | Example:<br>, <hr/> , <img/>                                                                                                    |
|     |   |                                                                                                    |                                                                                                    |
| 21. |   | Differentiate between<br>and <p> tag.</p>                                                                                              |                                                                                                    |
|     | A | <br>                                                                                                    | <p></p>                                                                                                    |
|     |   | 1<br>tag is used to simply end one line                                                                                                | <p> tag is used to end a line and show</p>                                                                                                    |
|     |   | and jump to the next line.                                                                                                    | blank line before beginning anything else.                                                                                                    |
|     |   | 2 It is an empty element.                                                                                                    | It is a container element.                                                                                                    |
|     |   |                                                                                                    |                                                                                                    |
| 22. |   | List and define different types of heading                                                                                             | tags.                                                                                                    |
|     | A | HTML has six levels of headings numbered smallest. i.e <hn> </hn> where n can take value from the state of headings numbered smallest. | d 1 through 6, with 1 being the largest and 6 om 1 to 6.                                                                                                    |
| 24. |   | What is the difference between <basefont/>                                                                                             | > and <font> tag?</font>                                                                                                    |
|     | A | font size is applicable to all the text following. The <b>FONT</b> > tag on the other hand lets one                                    | sic font size for the HTML page. Once set, this g it, for which no other size is specified.  define size, style and color of a short segment wing text is rendered in default font size set by |
| 25. |   | How can a 2D or 3D horizontal rule be dis                                                                                              | splayed?                                                                                                    |
|     | A | By default, horizontal rule appear as 3D rule<br>To have a flat 2D rule, noshade is added to <                                         |                                                                                                    |
|     |   |                                                                                                    |                                                                                                    |
| 26. |   | What are Physical and Logical text styles?                                                                                             |                                                                                                    |

|      | A      | The <b>Logical text</b> styles render the text according to its meaning.  Example: <dfn>, <em>, <cite>, <kbd>  The <b>Physical text</b> styles are handled identically by all browsers.  Example: <b>, <i>, <tt>, <u> etc.</u></tt></i></b></kbd></cite></em></dfn>                                                                                                    |  |  |
|------|--------|----------------------------------------------------------------------------------------------------|--|--|
| 34.  |        | Differentiate between ordered and unordered lists.                                                                                                    |  |  |
|      | A      | The <ol> tag is used for defining ordered list. In this list, a number or letter appears in front of every list item.  Example:  <ul> <li>COL type="A/a/I/i/1" start = value&gt;</li></ul> <li>COL type="A/a/I/i/1" start = value&gt; </li> <li>COL&gt;</li>  Unordered List The <ul> tag is used to define unordered list. In this lists a special bullet symbol appears in front of every list item. Example: CUL type = "square/disc/circle"&gt;</ul> </ol>    |  |  |
| 36.  |        | Which three tags let you create the definition lists?                                                                                                    |  |  |
| Туре | A B: A | <dl> - Definition List <dt> - Definition Term <dd> - Definition Description  pplication Oriented Questions</dd></dt></dl>                                                                                                    |  |  |
| 2.   |        | Consider the following web page:  (a) The text at P is  (i) a web address (ii) a postal address (iii) an email address (iv) an office address (b) To follow a link to find information, the user should click at (i) P (ii) R (iii) S (iv) T (c) The alignment of text at T is (i) Left (ii) right (iii) center (iv) same as alignment of pointer S (d) The text at S provides a way to contact Ski Breaks Ltd using (i) fax (ii) post (iii) email (iv) telephone |  |  |

|     |        | (e) To use the Internet to find more websites about winter sports, the user should                                                              |  |
|-----|--------|----------------------------------------------------------------------------------------------------|--|
|     |        | use<br>(i) a book                                                                                                    |  |
|     |        | (ii) an email                                                                                                    |  |
|     |        | (iii) a CD ROM                                                                                                    |  |
|     |        | (iv) a search engine                                                                                                    |  |
|     | A      | Correct answer:                                                                                                    |  |
|     |        | (a) (i) a web address                                                                                                    |  |
|     |        | (b) (ii) R                                                                                                    |  |
|     |        | (c) (i) Left                                                                                                    |  |
|     |        | (d) (iii) e-mail                                                                                                    |  |
|     |        | (e) (iv) a search engine                                                                                                    |  |
| Тур | e C: U | Insolved Examination Questions                                                                                                    |  |
| 3.  |        | Write the extension of HTML code file.                                                                                                    |  |
|     | A      | .html or .htm is the extension of html file.                                                                                                    |  |
| 10. |        | What are comments in HTML? How are comments inserted in HTML code? Explain with example.                                                        |  |
|     | A      | Comments are visible to anyone who view the page source code (HTML File), but are not rendered when the HTML document is rendered by a browser. |  |
|     |        | Comments can be inserted                                                                                                    |  |
|     |        | Using symbol as shown below,                                                                                                    |  |
|     |        | Hello                                                                                                    |  |
| 22. |        | Expand the following tags used in HTML: (i) <li> (ii) <vlink> (iii) <hr/> (iv) <p></p></vlink></li>                                             |  |
|     | A      | (i) <li> - List Item</li>                                                                                                    |  |
|     |        | (ii) <vlink> - Visited Link</vlink>                                                                                                    |  |
|     |        | (iii) <hr/> - Horizontal rule                                                                                                    |  |
|     |        | (iv) <p> - Paragraph</p>                                                                                                    |  |
| 23. |        | Identify which of the following is a tag or an attribute:                                                                                       |  |
|     |        | i. Border ii. img iii. Alt iv. Src v. href                                                                                                    |  |
|     | A      | <ul> <li>i. Border – attribute</li> <li>ii. img - tag iii. alt - attribute</li> <li>iv. src – attribute</li> <li>v. href - attribute</li> </ul> |  |

#### **Chapter-2 Internet Services and Mobile Technologies**

#### **Type A: Theoretical Questions**

- 2. What are the two parts of an e-mail address? Which character is used to separate these two parts?
  - **A** An e-mail address has two parts separated by @ symbol.
    - 1. Username On the left side of @ separator is the user name. A user name cannot have blanks.
    - 2. Domain name for the host server The portion to the right of @ identifies the server or host or network that services your e-mail. It is sometimes also called the e-mail server.

Ex. pacasa@hotmail.com – pacasa is the username and hotmail.com is the domain name.

- 7. Write the structure of an e-mail message. Also differentiate between Cc: and Bcc: fields.
  - A An e-mail message can contain some or all the following components (Structure):

From, To, Cc, Bcc, Subject, Body, Attachments, Date, Message-Id.

#### **Difference between CC: and BCC: fields**

| CC  | CC stands for Carbon Copy where the address/addresses of those to whom                                                                              |
|-----|----------------------------------------------------------------------------------------------------|
|     | you want to send a copy of the mail is specified. The CC recipient's name is visible to all recipients.                                             |
| BCC | BCC stands for Blind Carbon Copy. This people will also receive a copy of the message. But a BCC recipient's name is not visible to all recipients. |

- 8. To find out about e-mail address of one of your friends, which utility will you use and how?
  - A Finding people on the net utility is used. For Example: www.123people.com

- 9. What do you understand by video conferencing? What all things must be installed on your computer in order to have video conferencing?
  - **A** A two-way videophone conversation among multiple participants is called video-conferencing.

Following things must be installed on the computer to have video conferencing:

- i. Multimedia PC with a camera
- ii. Video compression hardware
- iii. Access to Internet over an ordinary telephone line
- iv. Videophone software.
- 10. Name some social networking sites.
  - A Some popular social networking software are:

Facebook, LinkedIn, MySpace, Twitter, YouTube, Flicker, WordPRess, Blogger

- 12. What are the uses and misuses of social networking sites?
  - **A** Uses of Social Networking Sites: -
    - Easier to connect with people
    - Easy to hold discussions and collect opinions
    - Interactive involvement.
    - Brings more awareness

**Misuses of Social Networking Sites: -**

- Misusing the data/information posted by innocent users.
- Credibility of Information
- Fake Profiles
- Bullying and Trolling
- 16. What is the utility of e-Learning?
  - **A** E-Learning is learning that takes place in an electronically simulated environment.
    - e-Learning enhances the learning experience and can be done anywhere and anytime.

#### 17. What is E-Reservation?

**A** Making reservation of tickets or hotel rooms or tourist package etc., through internet is known as E-Reservation.

#### 18. Name some protocols that are used for remote logging on a server.

#### A Some protocols that are used for remote logging on a server

- **TELNET-** It is an Internet utility that lets to log in remote computer systems.
- **SSH** (Secure SHell) **Protocol** It is a remote logging protocol that logs into remote machine via a shell where all the data between the client and server is encrypted.
- SCP (Secure CoPy) It allows to transmit files from one machine to another over Internet with encryption benefits of SSH.
- SFTP (Secure File Transfer Protocol) It is a secure protocol for file transfer and it ensures security od data based on SSH protocol.

#### 21. What are commonly used Mobile technologies?

#### A Commonly used Mobile technologies are:

- SMS (Short Message Service) It can be used to send text message of up to 160 characters to another mobile device.
- MMS (Multimedia Messaging Service) It can be used to send various types
  of media such as pictures, video, audio to another mobile device.
  - **3G** (**Third Generation**) It can be used to connect to the Internet. 3G offers data transfer of up to 384 kbps under normal conditions and up to 2Mbps in some instances.
  - 4G (Fourth Generation) It can be used to connect to the Internet. 4G offers data transfer of up to 100 Mbps under normal conditions and up to 1 Gbps in some instances.

#### **Type B: Application Oriented Questions**

- 4. b. Juhi is researching Indian Freedom struggle history on the Internet. She uses a search engine to help her.
  - i. The computer sometimes takes a long time to respond when Juhi enters a question into the search engine. Give two reasons why this might happen.
  - **A** Two reasons why the computer takes more time to respond to the search query could be:
    - i. Due to slow internet connection
    - ii. Not using searching tips (For Ex. surround the query in double quotes)

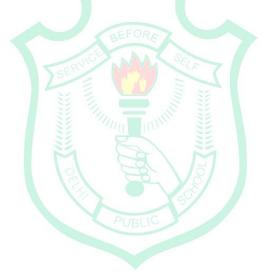

### DELHI PUBLIC SCHOOL

**GANDHINAGAR** 

#### Chapter-4 HTML-II: IMAGES, LINKS AND TABLES

#### **Type A: Theoretical Questions**

- 1. What is meant by inline images in HTML?
  - **A** Inline image means image display in line with the text i.e. the specified image is loaded separately and placed into the text flow as if the image were some special character.
- 2. Name the various types of alignments available for images.
  - A The HTML standard specifies five image alignment attribute values. Left, right, top, middle and bottom.
- 5. What for mailto function is used?
  - A Mailto function is used to open a separate email form that the user may fill out. The E-mail is then sent automatically, to the email address specified in the link.
- 6. Write HTML code to create the following ordered list:
  - X. Xylophone
  - Y. Yak
  - Z. Zebra
  - $\mathbf{A}$  <HTML>

<BODY>

<OL TYPE = 'A' start = 24>

<LI> Xylophone <LI> Yak

<LI> Zebra ANDHINAGAR

</OL>

</BODY>

</HTML>

- 20. How is spacing in cells of table controlled?
  - **A** To control the spacing in cells, the CELLSPACING and CELLPADDING attributes can be used.

CELLSPACING – gives the amount of space between cells.

CELLPADDING – gives the amount of space between the cell border and the cell contents.

#### 22. What is the use of having a SUMMARY attribute in <TABLE> tag?

A SUMMARY attribute of <TABLE> tag lets you denote summary of table's data.

#### 25. Name the attributes used for following:

- (i) Setting the cell width
- (ii) Setting cell's background image
- (iii) Setting cell's background colour
- (iv) Changing the cell span
- (v) Aligning cell contents vertically
- A (i) Setting the cell width

<td width =300>

- (ii) Setting cell's background image
- (iii) Setting cell's background color
- (iv) Changing the cell span <TR rowspan=2 colspan>
- (v) Aligning cell contents vertically

#### 26. What for <TH> and <TR> tags are used?

A <TH> tag – It stands for table header. The contents declared as header are displayed in a distinctive style e.g. boldfaced.

<TR> tag – It stands for table row. <TR> marks the beginning of the table row and </TR> makes the end of the table row.

<TR> and <TH> uses similar attributes as that of TD except for ROWSPAN and COLSPAN.

#### **Type B: Application Oriented Questions**

#### 2. Write HTML code to create tables as shown below:

```
Solution:(a)
A
    <HTML>
         <BODY>
              <TABLE BORDER = 1>
              <TR>
                   <TD> 1 </TD>
                   <TD ROWSPAN =2> 2 </TD>
                   <TD> 3 </TD>
              </TR>
              <TR>
                   <TD> 4 </TD>
                   <TD> 6 </TD>
              </TR>
              <TR>
                   <TD> 7 </TD>
                   <TD> 8 </TD>
                               IC SCHOOL
                   <TD> 9 </TD>
              </TABLE>
         </BODY>
    </HTML>
    Solution:(c)
    <HTML>
         <BODY>
              <TABLE BORDER = 1>
              <TR>
```

**Type C: Unsolved Examination Questions** 

7. Consider the HTML code

<A HREF = #intro> Introduction </A>

In the above code,

- (i) What is the purpose of #?
- (ii) What will happen when the user clicks "Introduction"?
- **A** (i) # sign is used to mark the section of the webpage for internal hyperlink.
  - (ii) When the user clicks on "Introduction" link, it displays the section of the page where the HTML section is named as "intro".

**GANDHINAGAR** 

#### **Chapter-5 Cascading Style Sheets (CSS)**

#### **Type A: Theoretical Questions**

| 1. |   | Which property is used to change the background color?                                  |
|----|---|-----------------------------------------------------------------------------------------|
|    | A | a. Background-color                                                                     |
| 2. |   | Which property is used to increase and decrease the text size?                          |
|    | A | b. Font-size                                                                            |
| 3. |   | What would this CSS rule do?                                                            |
|    |   | P { color:red;}                                                                         |
|    | A | c. Make the fonts of all the paragraphs red                                             |
| 4. |   | What would this CSS rule do?                                                            |
|    |   | H2 { font-size:2em;}                                                                    |
|    | A | b. Make fonts in the h2 tags double in size.                                            |
| 5. |   | How do you link an external stylesheet to a page?                                       |
|    | A | <pre><link href="somefile.css" rel="stylesheet"/></pre>                                 |
| 6. |   | Which one of these names and value declaration would not work?                          |
|    | A | b. Margin;20px 30%                                                                      |
| 7. |   | Which of the following CSS types is defined in the header of a web page and applies to  |
|    |   | the entire Web page document?                                                           |
|    | A | Internal                                                                                |
| 8. |   | Which of the following type of CSS is coded in the body of the web page as an attribute |
|    |   | of HTML tag and applies ONLY to the specific element that contains it as an attribute?  |
|    | A | a. Inline                                                                               |
| 9. |   | Where in an HTML document is the correct place to refer to an external style sheet?     |
|    | A | b. In Head section                                                                      |

#### 10. Use the CSS <u>padding</u> property to configure the cellpadding of a table.

#### 11. What is the utility of dynamic websites?

A dynamic website contains information that changes, depending on the viewer of the site, the time of the day, the time zone, the native language of the country the viewer is in or many other factors.

For example, a channel or newspaper website is a dynamic website as they keep updating the stories, current time information, trends etc.

#### 12. What are some features of dynamic websites?

A DHTML is combination of technologies like HTML, JavaScript, DOM (Document object Model)

#### **DHTML** characteristics are:

- Animation of elements
- Mouse rollover effects
- Popup menus
- Search facility
- Comments
- Input/Feedback forms
- Customized information

#### 13. What do you understand by stylesheets? How are these useful?

- A Style sheet is a file containing formatting guideline that define overall look of a document.

  Benefits of Stylesheet:
  - Pages download faster.
  - Developers have to type less code, and the web pages are shorter and neater.
  - The look of the site is kept consistent throughout all the pages.
  - Updating the design and general site maintenance are made much easier.

#### 14. What is CSS style rule? How do you define it?

A CSS rule is a grouping of one or more CSS properties which are to be applied to one or more target HTML elements.

A CSS rule consist of a CSS selector and a set of CSS properties. The CSS property specify what style to be applied to the HTML elements.

Following is the CSS rule example:

Div {property: property value}

Ex: P {border: 1px solid black; font-size:18px;}

#### 15. What are three ways of creating style rules? Give examples of each?

- Three ways of creating Style rules are:
  - 1. Inline Styles: Styles are embedded within the HTML code they effect.

<h3 style ="font-family:Arial">

**2. Internal Styles:** Styles are placed within the header information of the web page and then affect all corresponding tags on the page.

<HEAD>

A

<STYLE TYPE="text/css">

....CSS rules (style definitions) go here ....

</STYLE>

</HEAD>

3. External Style:External style sheet is contained in its own text file (having extension .css),and then referenced from within the web page.

link rel="stylesheet" type="text/css" href="sample.css">

#### **Type B: Application Oriented Questions**

- 1. How do you add a background color for all <h1> elements?
  - **A** H1{BACKGROUND-COLOR: #FC9804;}
- 3. How do you make each word in a text start with a capital letter?
  - **A** H1{TEXT-TRANSFORM: CAPITALIZE;}